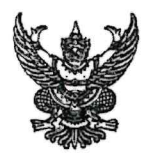

## บันทึกข้อความ

ส่วนราชการ กรมปศุสัตว์ (กองคลัง โทร. ๑ ๒๖๕๓ ๔๔๔๔ ต่อ ๑๖๒๓ ๑๖๒๖ โทรสาร. ๑๖๒๖)............. ที่ กษ. 060ต/ว กา<mark>ย กกฎา</mark> เรื่อง...หนังสือรับรองการหักภาษี ณ ที่จ่ายประจำปีภาษี ๒๕๖๖ ของข้าราชการและลูกจ้างประจำ....................... เรียน หัวหน้าหน่วยงานสังกัดกรมปศุสัตว์ทั่วประเทศ

กรมปศุสัตว์ ได้จัดทำหนังสือรับรองการหักภาษี ณ ที่จ่ายประจำปีภาษี ๒๕๖๖ ของ ข้าราชการและลูกจ้างประจำ เพื่อใช้เป็นหลักฐานในการยื่นแบบแสดงรายการภาษีเงินได้บุคคลธรรมดา ประจำปีภาษี ๒๕๖๖ เสร็จเรียบร้อยแล้ว โดยสามารถพิมพ์หนังสือรับรองการหักภาษี ณ ที่จ่าย ได้ด้วยตนเอง ที่รายละเอียดการจ่ายเงินเดือน (สลิปเงินเดือน) ได้ที่ https://salary.dld.go.th โดยยื่นแบบผ่านอินเทอร์เน็ต ได้ตั้งแต่บัดนี้ – ๙ เมษายน ๒๕๖๗

จึงเรียนมาเพื่อทราบและแจ้งเจ้าหน้าที่ในสังกัดทราบด้วย

on letter

(นายพงษ์พันธ์ ธรรมมา) รองอธิบดี ปฏิบัติราชการแทน อธิบดีกรมปศุสัตว์

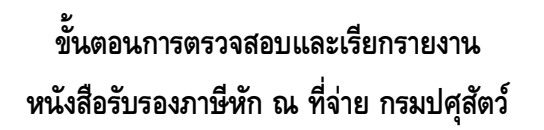

1. เลือกเมนู "**เข้าสู่ระบบ" ( https://salary.dld.go.th )** 

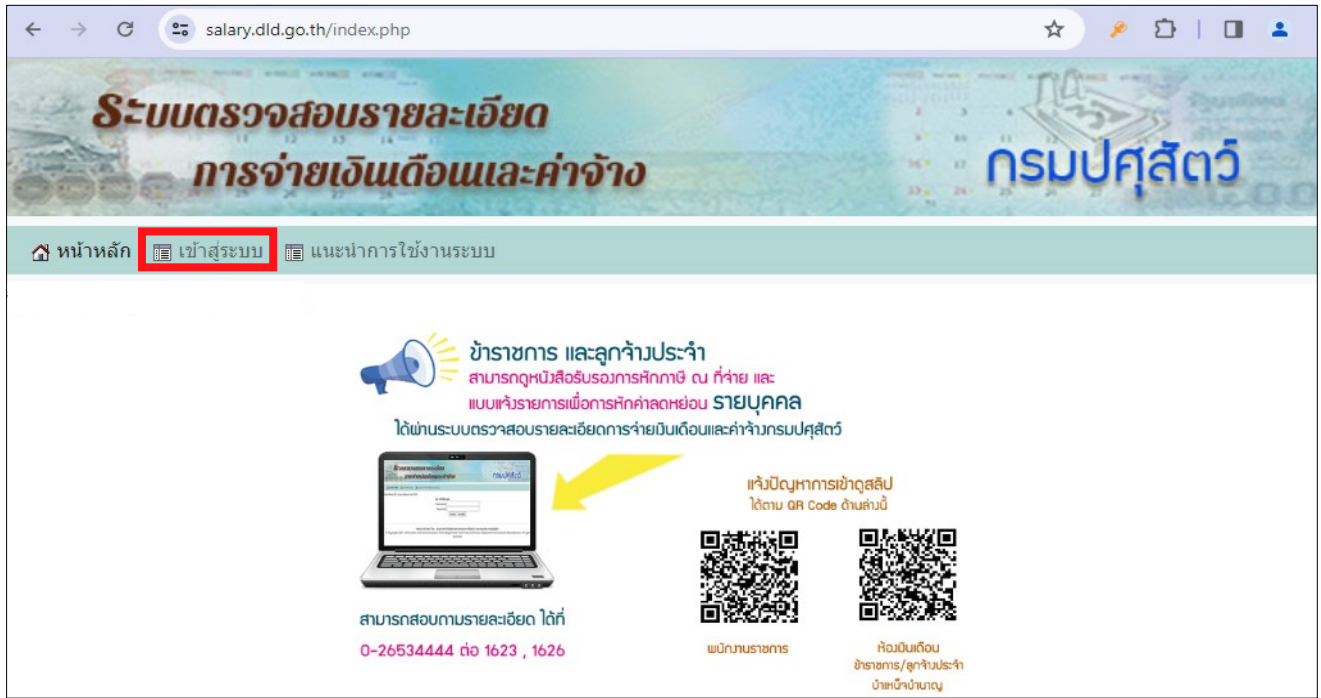

- 2. เลือกเมนู **"ภาษี ณ ที่จ่าย / ค่าลดหย่อน "** 
	- เลือก >>> **การหักภาษี ณ ที่จ่ายของข้าราชการ / ลูกจ้างประจำ**
	- เลือก >>> **ระบุปีภาษีที่ต้องการ**
	- คลิ๊ก >>> **Go**

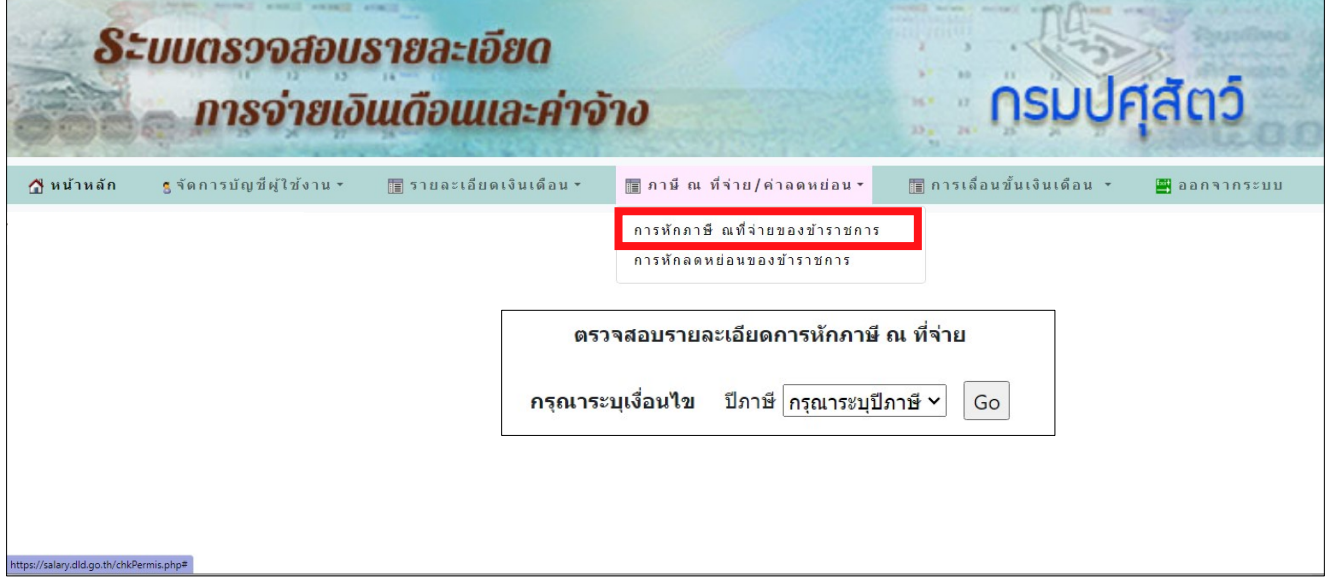

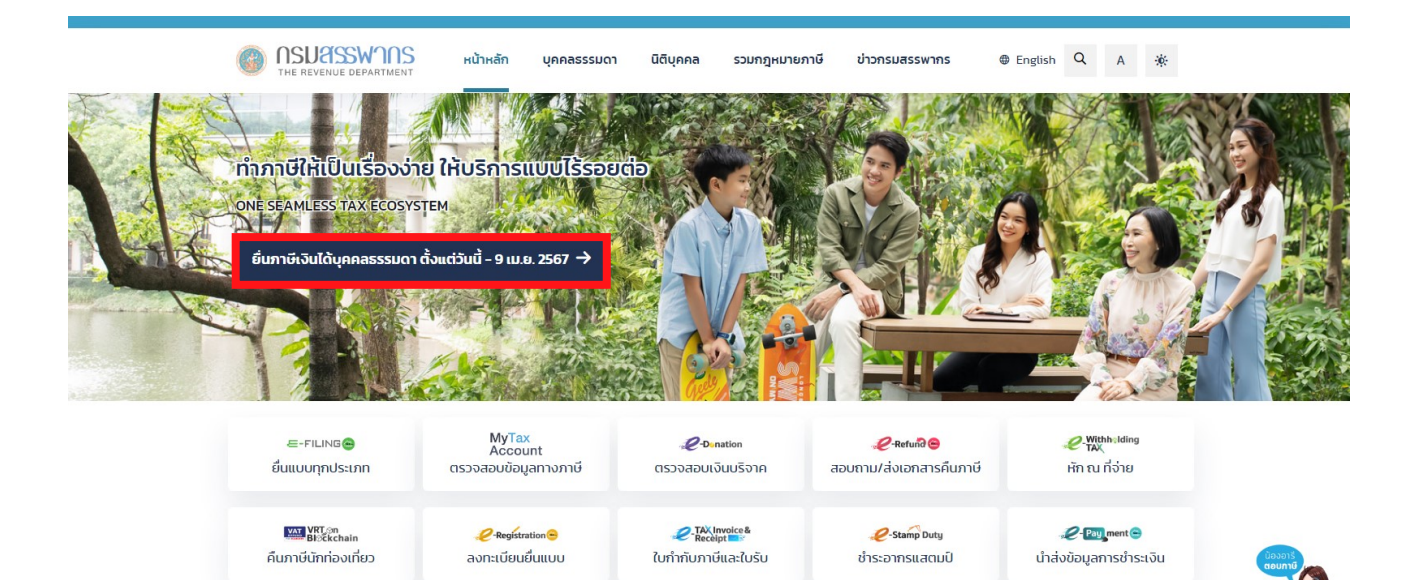

 $\hat{\mathbf{a}}$  / ข่าวกรมสรรพากร / ปฏิทินภาษีอากร

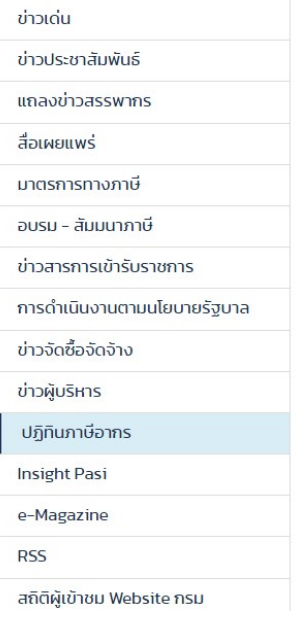

## ปฏิทินภาษีอากร

09

เมษายน

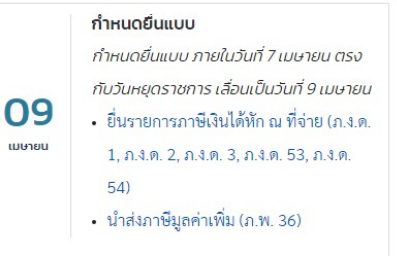

กำหนดยื่นแบบทางอินเทอร์เน็ต • • ยื่นแบบแสดงรายการภาษีเงินได้บุคคล ธรรมดา (ภ.ง.ค. 90, ภ.ง.ค. 91, ภ.ง.ค. 92, ภ.ง.ค. 95)

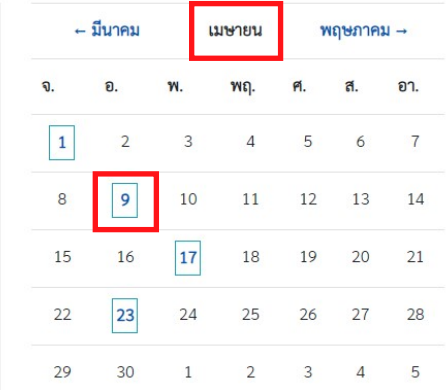